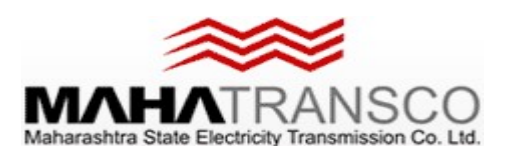

## E-TENDER NOTICE

MSETCL invites online bids (E-Tender) from reputed & registered Electrical contractors on MAHATRANSCO E-Tendering Website https://srmetender.mahatransco.in/ for the following Tender specification.

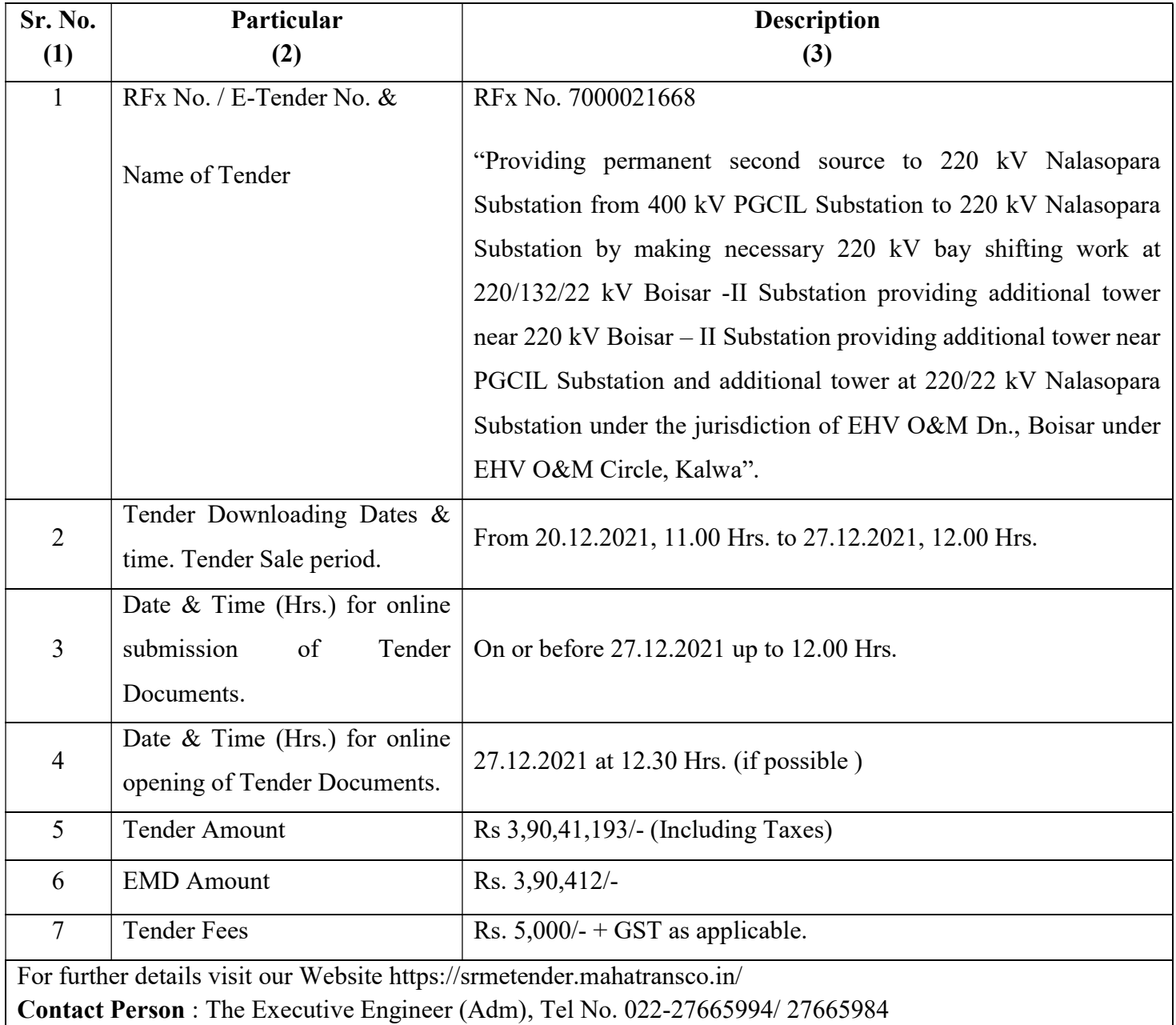

Note : All eligible Supplier / Contractors are mandated to get enrolled on E-tendering portal.

https://srmetender.mahatransco.in

## TERMS & CONDITIONS :-

- 1. Tender documents can be downloaded online from the aforesaid Website within the aforesaid date & time. The tenderer can log in as a guest user and can search for the RFx number. Accordingly, tenderer can view / download the tender document from Technical RFx tab available in concerned RFx. Also, the price schedule can be View / Download by print preview tab available in the concerned RFx.
- 2. The registered SRM vendors can only participate in the RFx and can submit the bid.
- 3. Accordingly, the Tenderer have to login from his SRM user ID and have to register for the concerned RFx. Accordingly, tenderer have to click on Participate Tab in the concerned RFx for participating in that RFx. The guidelines for participating in the tender through SRM are available on website.
- 4. The E.M.D. and Tender Fees is to be paid online only through SRM E-Tenders (New) Portal within the tender sale period.
- 5. The Tenderer should have to submit their bids online well in advance within the aforesaid date & time instead of waiting till last date. MSETCL will not be responsible for non-submission of Bids due to any website related problem.
- 6. The Techno-Commercial Bid will be opened on line on Dt. 27.12.2021 at 12.30 Hrs. Onwards if possible in the office of Chief Engineer, EHV P.C. O&M Zone, Vashi.
- 7. Only the vendors registered at SRM e-Tenders (New) Portal of MSETCL should participate for bidding the tender.
- 8. The undersigned reserves the right to cancel the above tender at any stage without assigning any reason.

 Sd/- (Mahendra Walke) CHIEF ENGINEER, EHV P.C.(O&M) ZONE, VASHI.